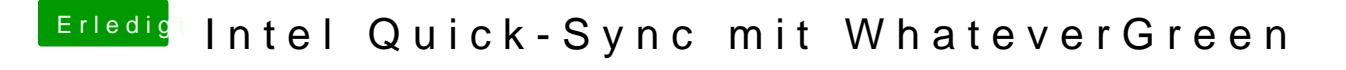

Beitrag von al6042 vom 22. Juli 2018, 16:06

Wird die Intel Grafik immer noch im Systembericht unter "Grafik" angezeigt?